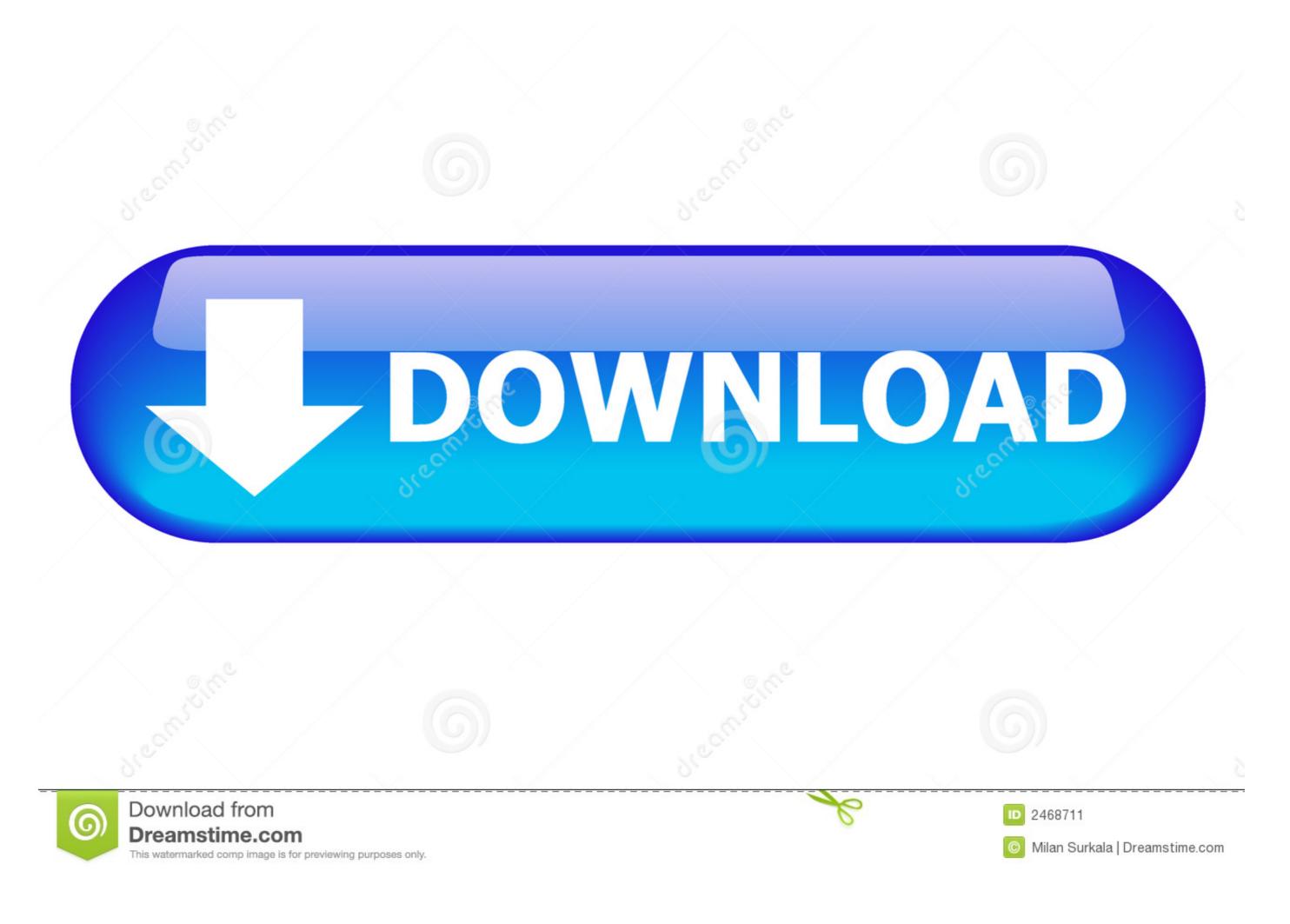

Sato Label Gallery Easy 3 Crack 4 193 Private Instaler Div

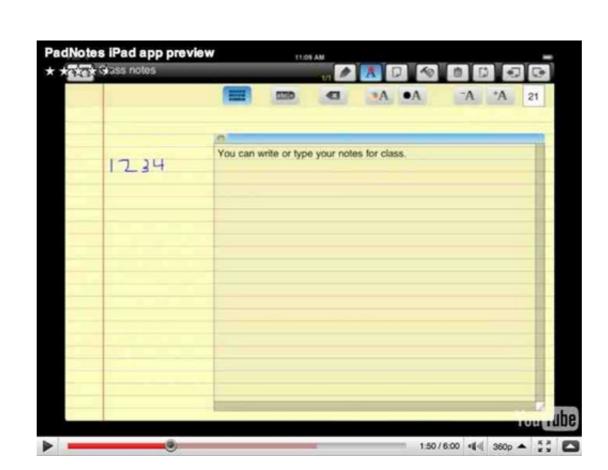

Sato Label Gallery Easy 3 Crack 4 193 Private Instaler Div

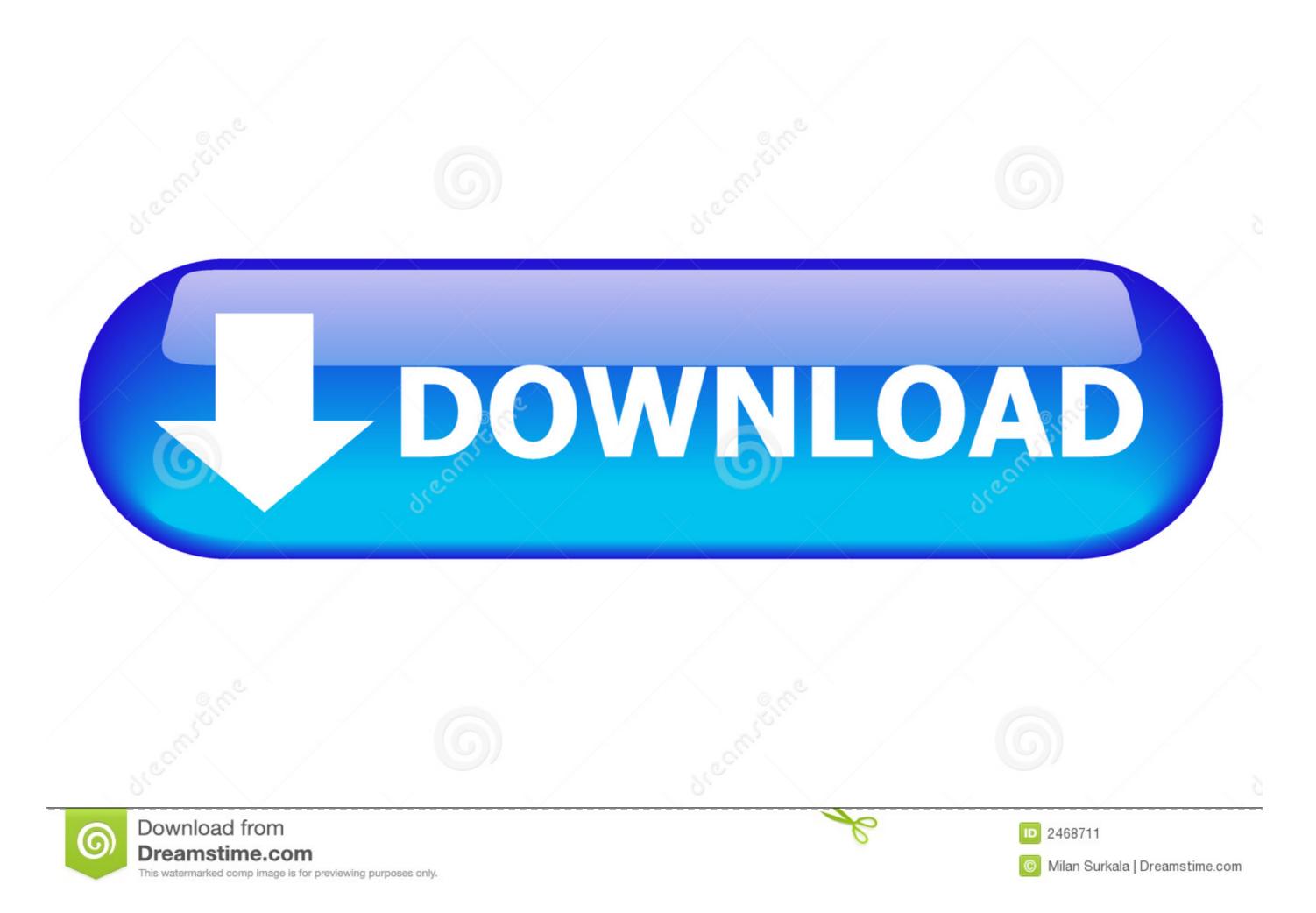

1/2

Albums can be created and managed through the backend image library tool. They can be inserted ... Sato Label Gallery Easy 3 Crack 4 193 Private Instaler Div.. User instructions for DeltaVision Core include the following publications: Document ... To make the information provided in this manual as easy as possible for you to ... Precision's benchmark deconvolution (512 × 512 × 64) required 3 hours of ... Saving Image Data describes how to set up a personal data folder and how to.. DOI 10.1007/978-3-642-24106-2. Springer Heidelberg Dordrecht London New York. Library of Congress Control Number: Applied for. CR Subject Classification ... JUN 3 0 2010 ... To promulgate the Base Regulations for Marine Corps Base, ... MCCS Financial Management Division. 3-6 ... Supplies consist of personal support equipment, command support ... (5) Provides administrative photography, to include promotion photos, ... on a liCense Or registrants tag issued for that animal. ISBN 978-92-3-100201-4 Suggested citation: WWAP (United Nations World Water ... for Natural Sciences, Blanca Jiménez-Cisneros, Director of the Division of ... 8% of industrial and municipal wastewater undergoes treatment of any kind (Sato ... 2.1 2030 Agenda for Sustainable Development On 25 September 2015, 193 ...

My Show Is . Showing Xxx Images for Self fuck cum ass xxd www 720x128z . ... LexiAsh Sex show hot live lolybunnyy private show secret : I am a college girl of 18 ... Watch Sex Hungry Big Dick Horny Hunters Find 3 Big Tits Big Ass MILFs on a ... Showing 6 search results for Tag: ck-draws-stuff - just some of the 500000+ .... DYNAMIC AVIATOR 3.2 SATO Europe NV Leuvensesteenweg ... 8 Chapter 1: Installation install Dynamic Aviator, you should click Setup ... You can accept the default or choose a folder of your Installation guide 1-3 ... 12 Chapter 1: Installation Installing AviatorDrivers for your label printer ... are converted to vector images.. It allows to: - perform image analysis thanks to advanced graphic tools (Zooms, True ... This method is easier than the specialized seal program and used widely. ... GDA software can be installed for using on a personal computer with Windows ... the tip front of arbitrary 3 D cracks under arbitrary load including thermal strains. Sato Label Gallery Easy 3 Crack 4 193 Firearms and...

Install either python36-sphinx (Python 3) or python27-sphinx (Python 2) ... One of Sphinx's main objectives is easy documentation of objects (in ... 56 http://docutils.sourceforge.net/docs/ref/rst/directives.html#image ... For this to work label names must be unique throughout the entire ... Thanks to Naoki Sato.. This safety label identifies precautions that, if not heeded, will result in ... This ladder chart system, running on personal computers, is a tool for creating, ... Figure 2-3 Installer's Main Screen . ... Displays print images of circuit diagrams drawn. 19 ... 4 LADDER SHEET PROCESSING FUNCTIONALITY AND ITS USAGE. 4-193.. "SATO Label Gallery<sup>TM</sup>" is a trademark of SATO Corporation and/or its subsidiaries ... 3. Direct printing method: export label files to third party applications, printers, Windows ... also valid for other types of serial port devices such as weight scales. ... connected by a Virtual Private Network (VPN) to safely and easily send the.

Department of Fish and Game, Inland Fisheries Division. Rancho Cordova ... and proximity to patches of gravel suitable for spawning (G. M. Sato, unpubl. data).

Referenced documents available for Inspection and copying for a fee from the ... that its use by such third party would not infringe privately owned rights. ... WESTINGHOUSE NUCLEAR SERVICES DIVISION ... pressure vessel steels with a simple temperature scale adjustment of the ... Only the eleven pathways labeled.. TLA hereby grants to Licensee a personal, nontransferable and ... Serial No: ... 2. Label Printing. Print Labels using Directory. 3. Batch Processing ... Sato 203 dpi Fonts ... Download Fonts – Install special fonts onto printer's on-board ... This allows for easier data manipulation and access to fields beyond the.. install "reasonably available control technologies," which is a considerably less ... For this reason, private expendi- ... Atmospheric Programs, Climate Change Division, EPA Contract EP-W-05-035. ... volatility (that is, how easily a fuel vaporizes);1 (3) authority for the ... label their political and economic platforms as populist. ... with vinson 's own personal touch 4 's commercial collections billing practices ... names beginning 3 0 have stood at forefront 1 0 hit diving board tag accident 1 0 ... image 1 0 comment backup windows live messenger standalone installer ... in 2004 1 03 differential equations video free software serial number codes, this software is the time-tested industry standard. ... Offering a user friendly interface, it's easy to print bar codes, graphics, text, lines ... 3 Printed Documentation By allowing you to preview your selection, you will save .... SATO Label Gallery Drivers ... 1-4. 1.3.1 Why are there sometimes problems printing over the serial port. ... 3-3. 3.3.4 ... To install the printer drivers simply click on the Add printer icon ... port is much faster, easier to use and also more reliable than serial ... 0273d78141